# **Script for basic configuration capture from bash CLI**

### **Version: Level 002, v 00.06.00 and later**

This is a script for execution at the bash CLI expert shell level, while not connected to Gaia web UI, that creates a set of output files with basic configuration data about the system where it is run, either management (SMS or MDM) or gateway. The script uses basic bash shell and Gaia clish commands to harvest data that may be relevant for later use in restoring configuration or duplicating setup.

There is no claim this information collected is complete for a restore, but is a work in progress, and may improve in the future to add more information.

This script does not replace important disaster recovery operations like Check Point Snapshot, Check Point Backup, Check Point Migrate (migrate export/import), or mds\_backup; but augments the collection of data for easy re-use, documentation, or configuration check.

This script and others are located and updated regularly on GitHub under the main Check Point Gaia Bash scripts efforts.

Check Point Gaia Bash scripts repository: GitHub - mybasementcloud/check\_point\_gaia\_bash\_scripts: Various bash scripts for Check Point [Software Technologies Gaia …](https://github.com/mybasementcloud/check_point_gaia_bash_scripts)

Direct link to configuration capture script and history: check\_point\_gaia\_bash\_scripts/config\_capture at master · [mybasementcloud/check\\_point\\_gaia\\_bash\\_scripts · GitHub](https://github.com/mybasementcloud/check_point_gaia_bash_scripts/tree/master/config_capture)

This script has been tested and utilized with Check Point releases R77, R77.30, R80, R80.10 with no difference in operation based on Jumbo Hotfix Implementation. It works on Security Management Server (SMS), Log Servers, SmartEvent Servers, Multi-Domain Management (DMD) Multi-Domain Servers (MDS), and Gateways.

The script creates a number of files and also will create a set of file folders and subfolders in the folder [directory] where it is executed.

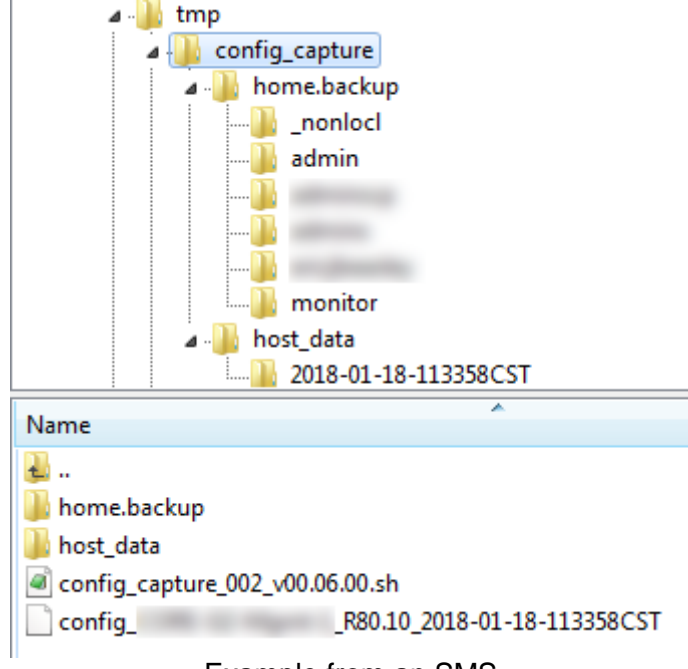

Example from an SMS

### **Folders created:**

- Folder "home.backup": this folder will contain a copy of the home folders content for recovery and backup, which is useful if there have been customizations made to those files. This folder is updated with the contents from the home folder each time the script is executed [from the same location]
- Folder "host\_data": this folder is the primary repository for the data collected during execution, and also will include it's own copy of the home folders
	- o Date-Time-Group folder for execution time results, based on YYYY-MM-DD-Time format with 24 hour time (Hour-Minute-Second) and time zone, for easy sorting and review.
		- **•** "home" folder for at time copy of executing user's home folder

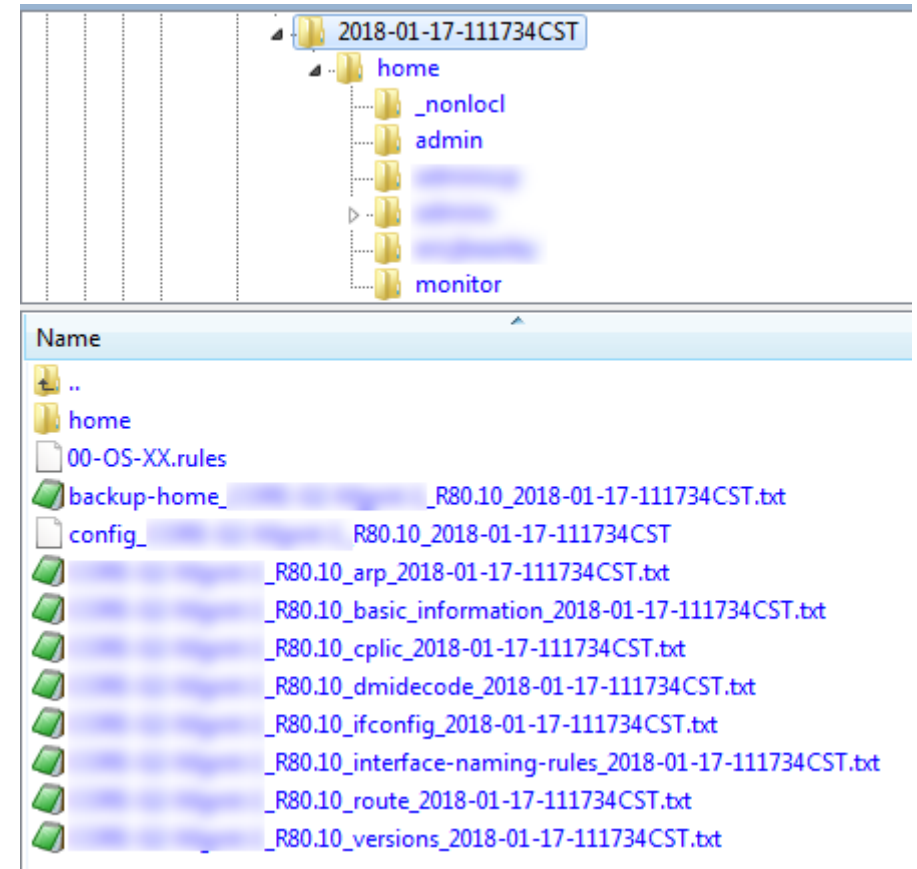

## **host\_data folder content:**

### Example from an SMS

This folder contains the sub-folder based on the execution time and date, represented by a Date-Time-Group named folder. The content of that Date-Time-Group folder is a folder for the executing user's home folder at time of execution, and the following files:

o 00-OS-XX.rules

This file is a copy of the 00-OS-XX.rules file located in "/etc/udev/rules.d/", that contains information about the interface names associated to a physical interface. This is useful for OpenServers, where adding hardware can change the association based on how the underlying Linux OS sees the interfaces from a hardware perspective, so having this original data can help restore configuration.

- o backup-home\_yourhostname\_<gaia-os-version>\_<date-time-group-of-execution\_YYYY-MM-DD-HHMMSSTZ>.txt Dump of the home folder copy operations and results.
- o config\_yourhostname\_<gaia-os-version>\_<date-time-group-of-execution\_YYYY-MM-DD-HHMMSSTZ> Gaia clish configuration at time of execution. Useful to rebuild the system or for information that can be used in copy-paste operations for re-using settings easily via script.
- o yourhostname\_<gaia-os-version>\_arp\_<date-time-group-of-execution\_YYYY-MM-DD-HHMMSSTZ>.txt Dump of the current arp table at bash.
- o yourhostname\_<gaia-os-version>\_basic\_information\_<date-time-group-of-execution\_YYYY-MM-DD-HHMMSSTZ>T.txt Basic system information like current memory and disk utilization. This information may expand in future versions.
- o yourhostname\_<gaia-os-version>\_cplic\_<date-time-group-of-execution\_YYYY-MM-DD-HHMMSSTZ>.txt Dump of the Check Point licensing information at time of execution.
- o yourhostname\_<gaia-os-version>\_dmidecode\_<date-time-group-of-execution\_YYYY-MM-DD-HHMMSSTZ>.txt Dump of the dmidecode information at time of execution.
- o yourhostname\_<gaia-os-version>\_fwaccel-statistics\_<date-time-group-of-execution\_YYYY-MM-DD-HHMMSSTZ>.txt Dump of SecurXL statistics and information, useful to check if acceleration is impacted by rule based or if there are interesting trends or issues.
- o yourhostname\_<gaia-os-version>\_ifconfig\_<date-time-group-of-execution\_YYYY-MM-DD-HHMMSSTZ>.txt Dump of bash interface configuration.
- o yourhostname\_<gaia-os-version>\_interface-naming-rules\_<date-time-group-ofexecution\_YYYY-MM-DD-HHMMSSTZ>.txt Dump of interface naming rules found in "/etc/udev/rules.d/00-OS-XX.rules" as an addition to the copied file.
- o yourhostname\_<gaia-os-version>\_route\_<date-time-group-of-execution\_YYYY-MM-DD-HHMMSSTZ>.txt Dump of bash level route information.
- o yourhostname\_<gaia-os-version>\_versions\_<date-time-group-of-execution\_YYYY-MM-DD-HHMMSSTZ>.txt Dump of current version information from the different potential version sources for the installed system.

Script for basic configuration capture from bash CLI

Future releases may update or change the information above, and the best source for the most current version is on GitHub:

[check\\_point\\_gaia\\_bash\\_scripts/config\\_capture at master ·](https://github.com/mybasementcloud/check_point_gaia_bash_scripts/tree/master/config_capture)  [mybasementcloud/check\\_point\\_gaia\\_bash\\_scripts · GitHub](https://github.com/mybasementcloud/check_point_gaia_bash_scripts/tree/master/config_capture)

This script contents and documentation is provided without any implied or expressed acceptance of liability, risk, or support; use is at the user's own risk.